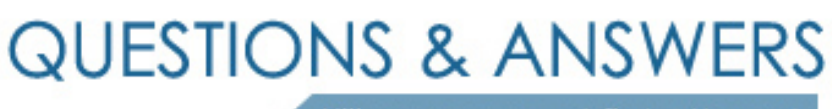

Kill your exam at first Attempt

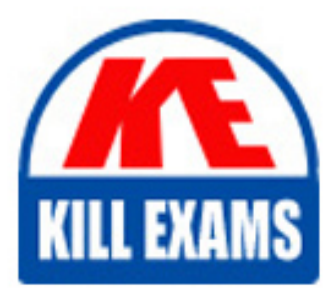

BE-100W Dumps BE-100W Braindumps BE-100W Real Questions BE-100W Practice Test BE-100W dumps free

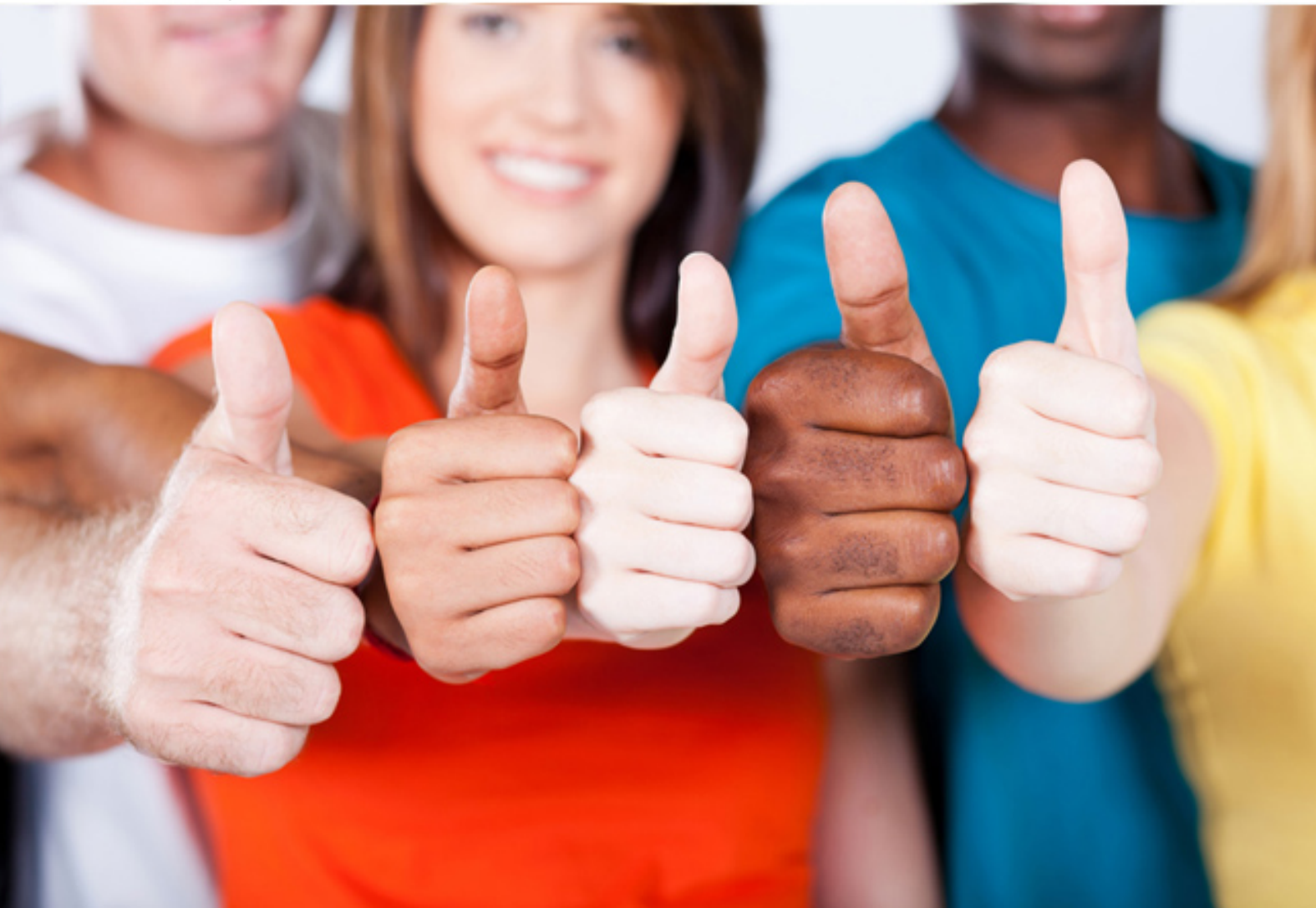

# **BE-100W Veritas**

Backup Exec 10.0 Administration

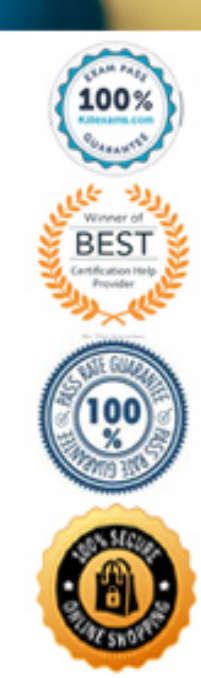

# **QUESTION:** 45

The default option for job logging populates the job log with four-specific categories. These four categories are \_\_\_\_. (Choose four.)

- A. job priority
- B. skipped files
- C. the media server name
- D. errors encountered
- E. completion statistics
- F. names of processed subdirectories

**Answer:** B, C, D, E

# **QUESTION:** 46

What can be done to change the number of times you are notified about a certain alert?

- A. in the beutility GUI under server configuration enable  $\mathbf{i}^{\circ}$ limit the number of notification sent $\mathbf{i}^{\perp}$
- B. in Tools -> Options -> Notifications enable  $\mathfrak{f}^{\circ}$  limit the number of notifications sent $\mathfrak{f}^{\pm}$
- C. on the properties of the alert category enable  $\mathbf{i}^{\circ}$ limit the number of notification sent $\mathbf{i}^{\perp}$
- D. on the properties of the recipient enable  $\mathbf{i}^{\circ}$ limit the number of notifications sent $\mathbf{i}^{\perp}$

# **Answer:** D

# **QUESTION:** 47

Where in the job logs can you view error messages for Backup Exec jobs?

- A. the job history top pane view
- B. the bottom of the job log
- C. the job history bottom pane view
- D. the top of the job log

# **Answer:** B

# **QUESTION:** 48

You ran a backup job, and you want to be certain that the Advanced Open File Option (AOFO) was used to protect a particular volume. The job log settings were left at the default. To find out if AOFO was used for the specified volume\_\_\_\_.

- A. check the protected volume
- B. review the AOFO report
- C. review the AOFO column in the job monitor

#### D. review the job log

# **Answer:** D

#### **QUESTION:** 49

What are the three alert categories that are disabled by default? (Choose three.)

- A. Job Start
- B. Job Success
- C. Job Cancellation
- D. Backup job contains no data
- E. Job completed with exceptions

#### **Answer:** A, B, D

#### **QUESTION:** 50

Company management wants to be notified daily of all the jobs that ran the previous day and their completion status (such as failed, cancelled, and successful). How could you use Backup Exec to ensure management receives this report daily?

- A. create a report job and enable notification to include the job log.
- B. create a notification job and include the report
- C. create a backup job and enable report notification
- D. create a backup job to back up the report and enable notification to include the job log

# **Answer:** A

#### **QUESTION:** 51

A policy that will perform a full backup on Friday and differential backups Monday through Thursday must contain at least how many templates?

- A. 1
- B. 2
- C. 4
- D. 5

# **Answer:** B

#### **QUESTION:** 52

A monthly template in a policy needs to take precedence over a weekly template in the same

policy. You want to create a template rule to specify this precedence. Where do you configure the template rule?

- A. in the rules window, select  $\hat{i}^{\circ}$ Add $\hat{i}$
- B. in the policy window, select  $\mathrm{i}^{\circ}$ New Rule $\mathrm{i}$ ±
- C. in the policy window, select  $\mathrm{i}^\circ$ Edit Template $\mathrm{i}^\pm$ , and then select  $\mathrm{i}^\circ$ New Rule $\mathrm{i}^\pm$
- D. in the Job Setup task pane, select  $\mathrm{i}^\circ$ New Rule $\mathrm{i}$  from the File menu

# **Answer:** B

# **QUESTION:** 53

You just had a conference with the new CIO of your company. He has advised you that backups of your servers and workstations from different sites should be grouped together. The jobs need to have similar names, but also be distinguishable by site. Which Backup Exec function will enable you to achieve what the CIO wants?

- A. create one selection list for all servers and workstations
- B. use policies to create a backup strategy
- C. create one backup job and schedule it to run once a day
- D. use the Backup Wizard to organize the jobs

# **Answer:** B

# **QUESTION:** 54

Policy jobs result from the combination of \_\_\_\_\_\_\_\_.

- A. rules and jobs
- B. templates and selection lists
- C. selection lists and jobs
- D. jobs and templates

# **Answer:** B

#### **QUESTION:** 55

You have just created a new policy in Backup Exec.What has to be associated with the policy in order to create a job?

- A. a Backup-to-Disk folder
- B. a selection list
- C. a template
- D. a template rule

# **Answer:** B

# **QUESTION:** 56

A restore job fails with Access Denied errors.Which action do you perform?

A. start the Backup Exec Remote Agent on the appropriate machine

B. enable restore rights in Logon Account Management for the appropriate account

C. check the Resource Credentials for the restore job and associate a set of credentials that has appropriate rights

D. change the logon account for the Backup Exec Remote Agent on the appropriate machine to an account that has appropriate rights.

# **Answer:** C

# **QUESTION:** 57

Which two graphical views are available for selecting data to restore? (Choose two.)

- A. Volume
- B. Resource
- C. File
- D. Media

# **Answer:** B, D

**QUESTION:** 58 Which four items are rule types in Backup Exec 10.0? (Choose four.)

- A. One template can take precedence over another template
- B. One template can run sequentially after another template
- C. One template will run with a different selection list
- D. One policy will run sequentially after another policy
- E. One policy can take precedence over another policy
- F. One template will execute contingent upon the success or failure of another template
- G. One template will run concurrently with another template

# **Answer:** A, B, F, G

# **QUESTION:** 59

Your main file server is down, and there is an immediate need for a directory of data that was on the server. What is the quickest method for accomplishing this task?

- A. change the data source path to include the UNC name of an available server
- B. use the File Redirection option to choose an available server to restore the data
- C. rebuild the down server with the same name as before, and then perform the restore

D. rebuild the down server with the same name as before, and then perform the restore with the Restore Security check box cleared.

# **Answer:** B

# **QUESTION:** 60

What are two ways to choose the view for selecting files to restore? (Choose two.)

A. click the Resource or Medoa radio button in the View by box in the Restore Selections screen

B. from the View Menu, choose Resource View or Media View

C. select Tools -> Options, choose the Restore screen, and then choose Media View or Resource View.

D. right-click inside a bland area of the restore selections screen and choose either Media View or Resource View

**Answer:** A, D

# For More exams visit https://killexams.com/vendors-exam-list

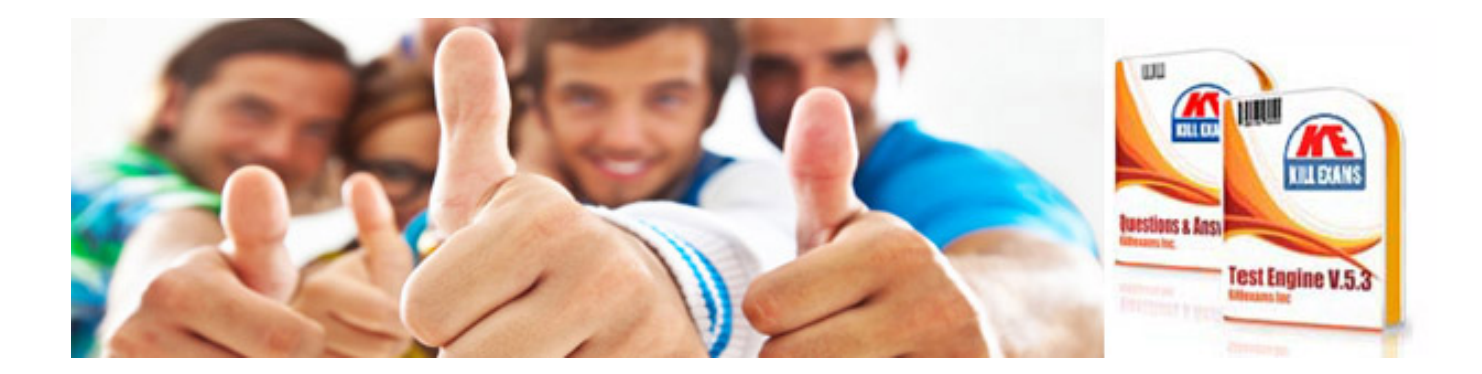

*Kill your exam at First Attempt....Guaranteed!*